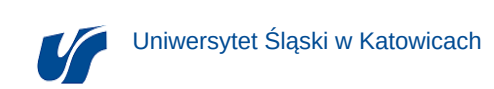

┱

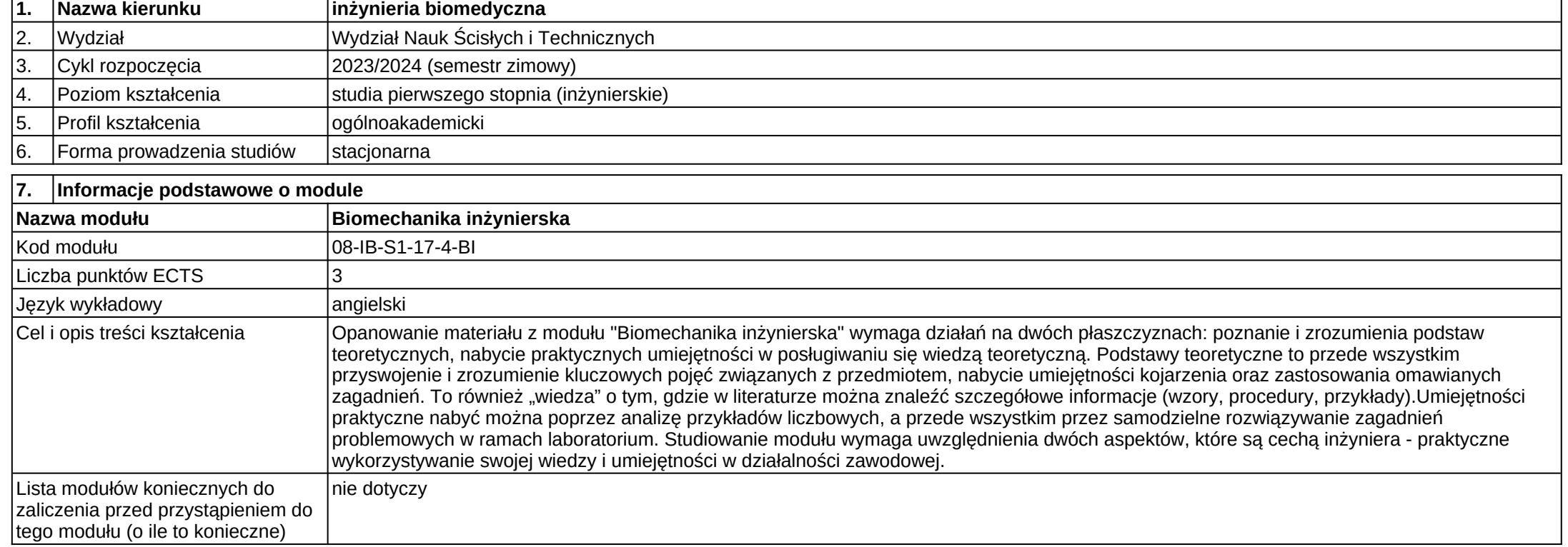

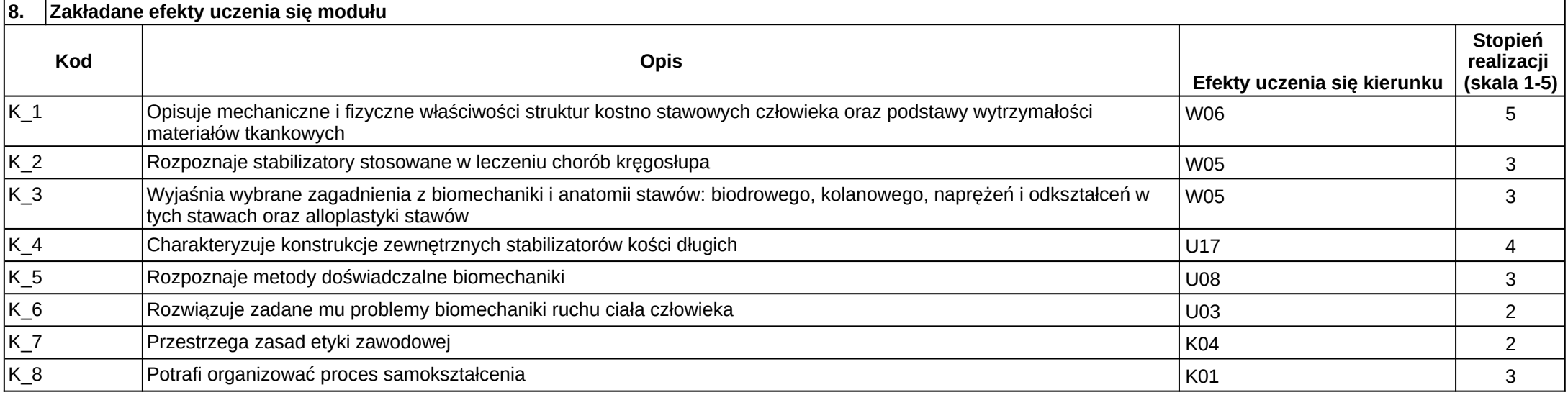

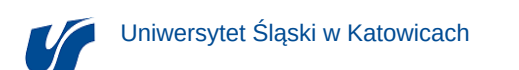

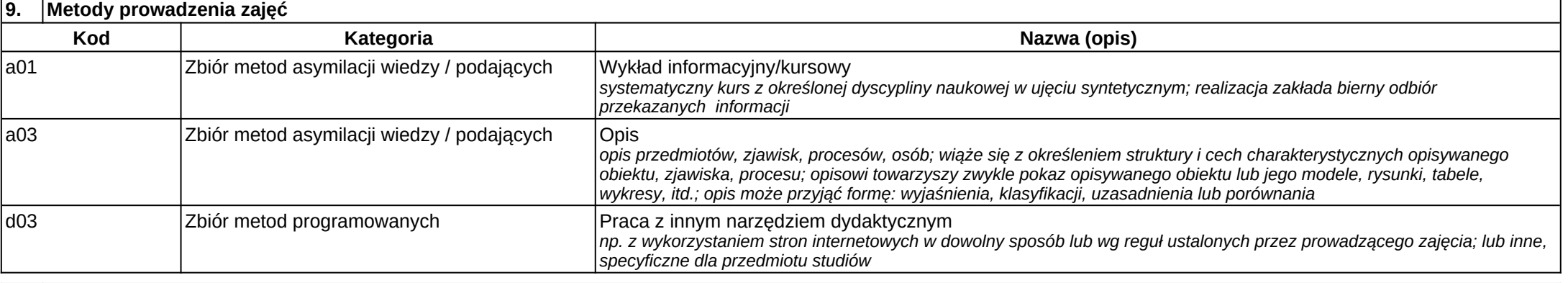

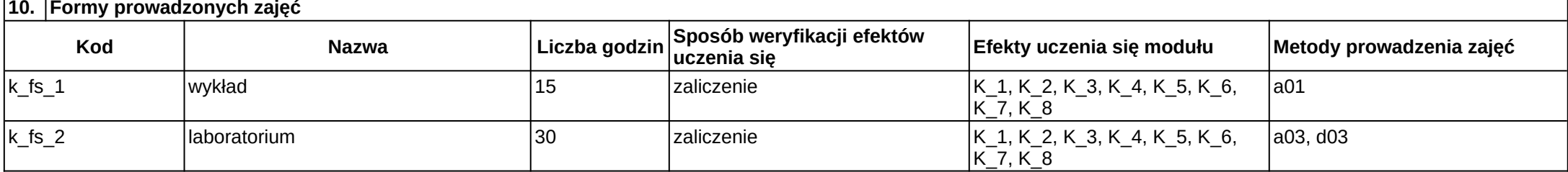

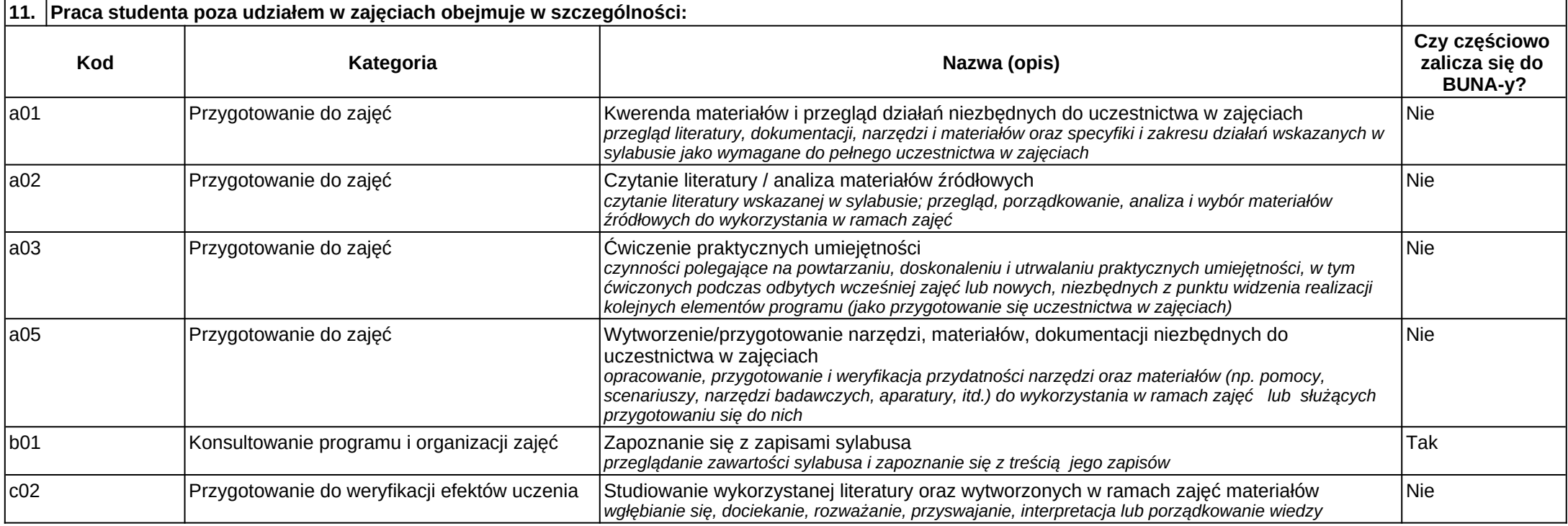

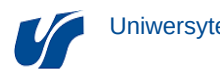

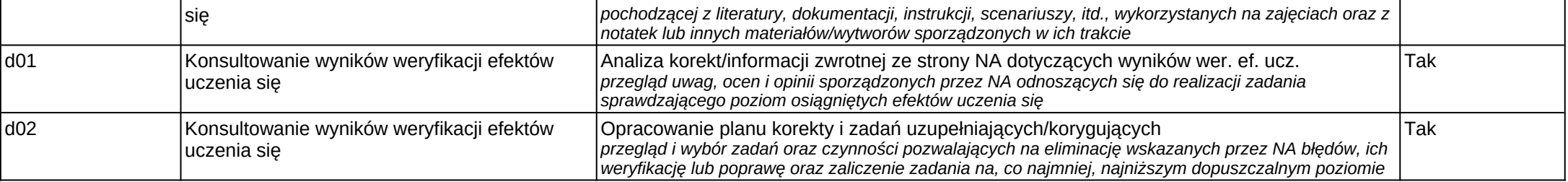

Informacje dotyczące szczegółów realizacji modułu w danym roku akademickim znajdują się w sylabusie dostępnym w systemie USOS:<https://usosweb.us.edu.pl>.